# 6. Faster LLMs Presenter: Jonathan

#### Faster LLMs

- Distillation
	- Works best in task specific setup
	- Text-editing when there overlap between the input and output
	- Small models, when there is less overlap
- Speeding up LLM inference
	- General purpose
	- Requires large amount of compute

#### Case study: EdiT5 vs T5

- Two GEC models:
	- EdiT5 base (12-layer-encoder, 1-layer-decoder)
	- T5 base (12-layer-encoder, 12-layer-decoder)
- Profiles obtained on GPU
	- Profiles obtained with [Tensorflow Profiler](https://www.tensorflow.org/guide/profiler)
	- o PyTorch has [similar tools](https://pytorch.org/tutorials/recipes/recipes/profiler_recipe.html)

#### **GEC**

#### Input to correct (23 tokens):

i was walking through the park when struck by bicycle ... my arm hurts a little now .

#### Decoder output Seq2seq (27 tokens):

I was walking through the park when I was struck by a bicycle ... my arm hurt s  $a$  little now .  $\langle s \rangle$ 

### Seq2Seq, encoder

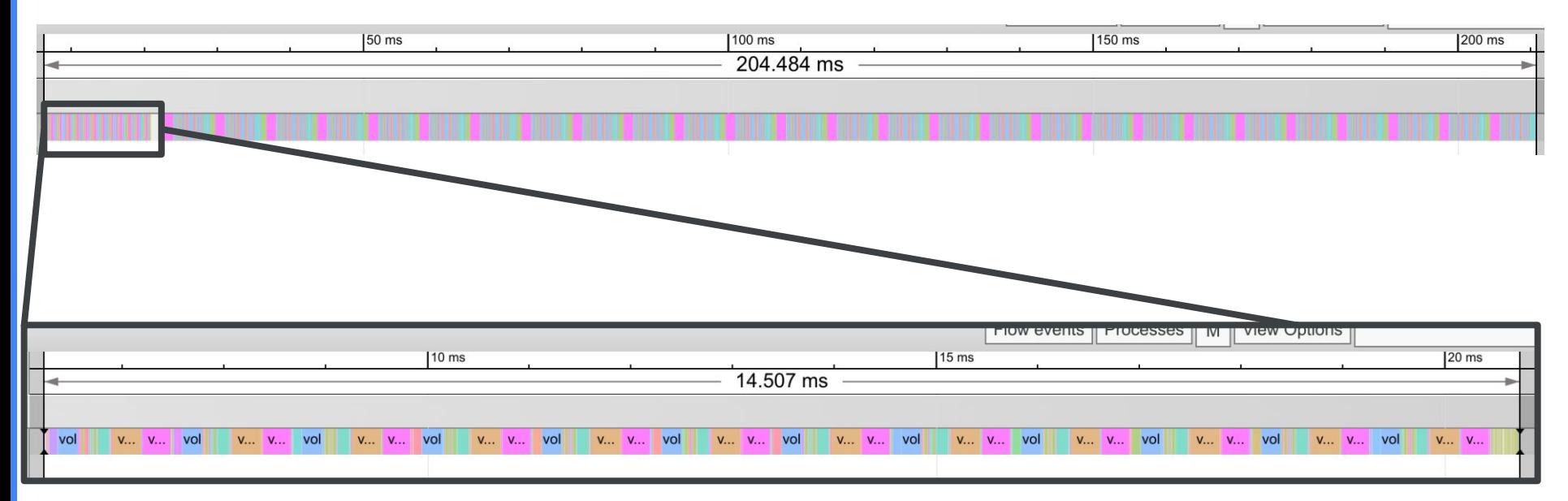

● Encoder takes 15ms

### Seq2Seq, decoder

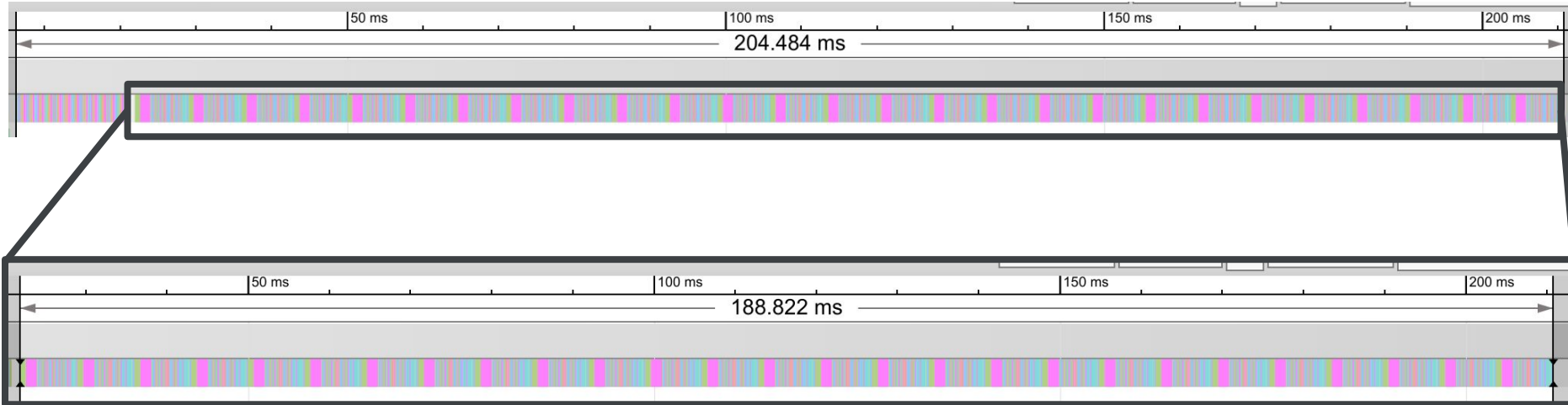

- Encoder takes 15ms
- Decoder takes 189ms

### Seq2Seq, decoder step

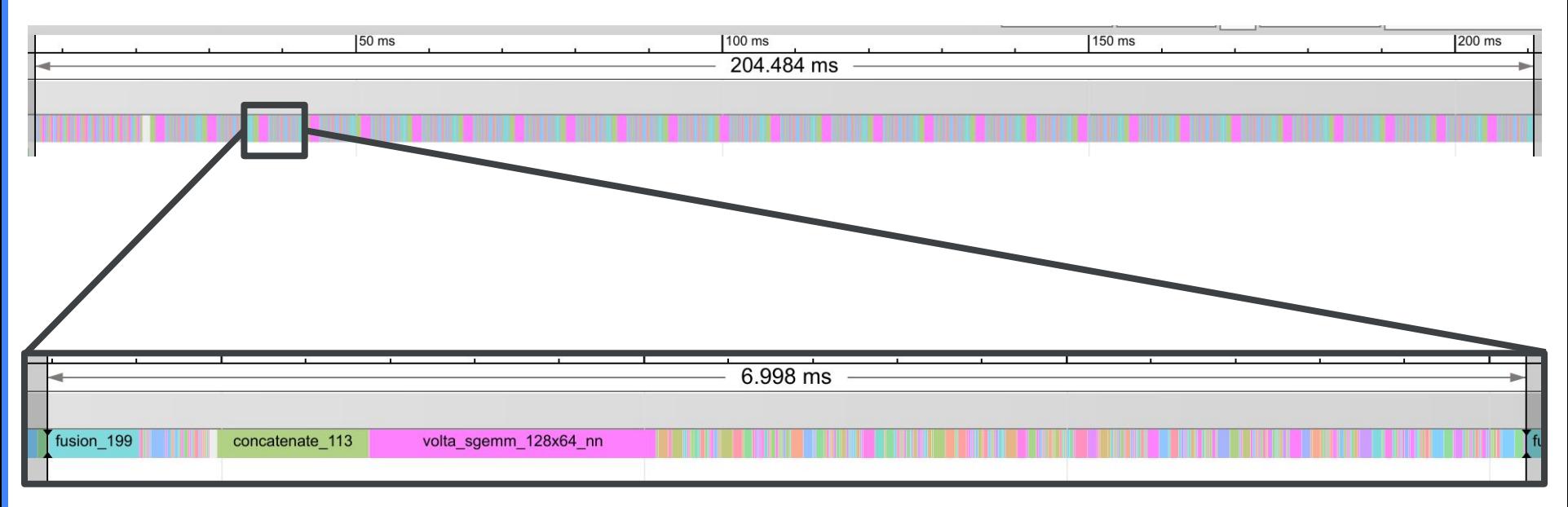

- Encoder takes 15ms
- Decoder takes 189ms
- Single decoder step takes 7ms
	- 7 [ms/step] \* 27 [steps] = 189ms

### Seq2Seq, conclusions

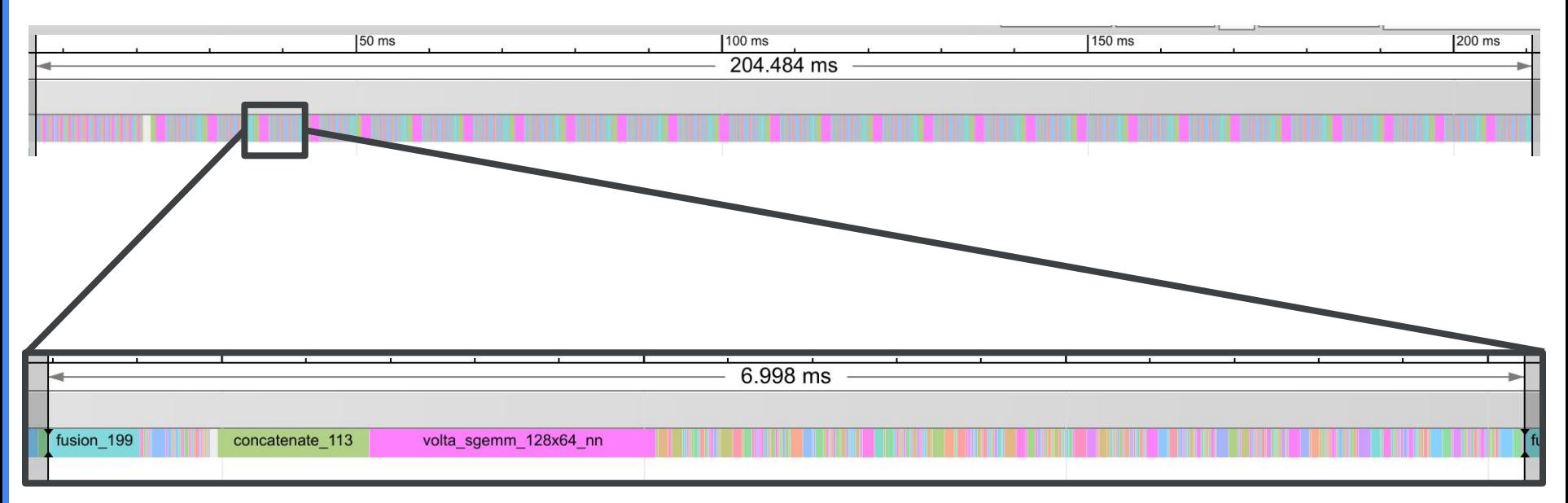

- Encoder takes 15ms
- Decoder takes 189ms
- Single decoder step takes 7ms
	- 7 [ms/step] \* 27 [steps] = 189ms

If we want to reduce latency, target the decoder:

- Reduce the number of steps.
- Reduce the latency per step.

#### Refresher on EdiT5

**Output: The user query is very long** 

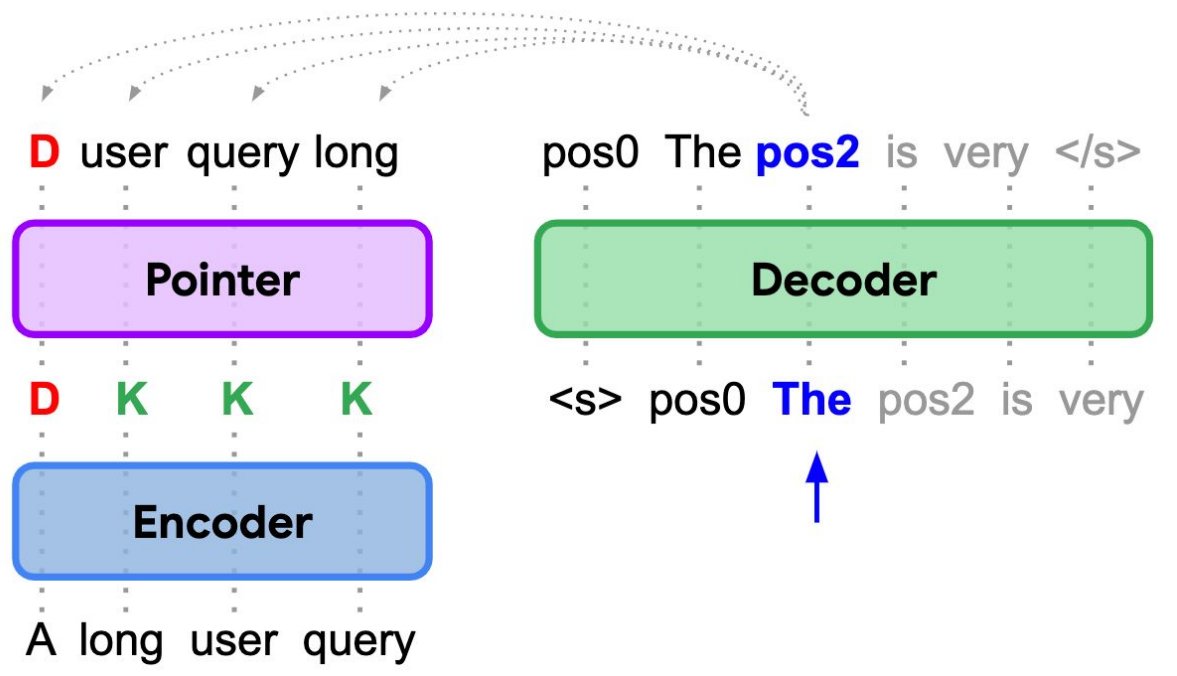

### How does EdiT5 reduce latency?

- Use 1-layer decoder
	- Isn't limited to text-editing models
- It moves work into the encoder
	- Tagging, Reordering
- Limit use of autoregressive decoder

#### GEC

#### Input to correct (21 tokens):

i was walking through the park when struck by bicycle... my arm hurts a little now.

#### Decoder output Seq2seq (27 tokens):

I was walking through the park when I was struck by a  $\_bicycle \_ ... \_my \_arm \_hurt s \_ a \_ \$ 

#### Decoder output EdiT5 (10 tokens)

 $\epsilon$  <extra\_id\_1>  $\sqrt{I}$  was <extra id 6>  $\sqrt{I}$  was <extra id 8>  $\sqrt{a}$  </s> Note: extra ids are used to represent insertion positions.

EdiT5 vs Seq2Seq

Seq2seq model:

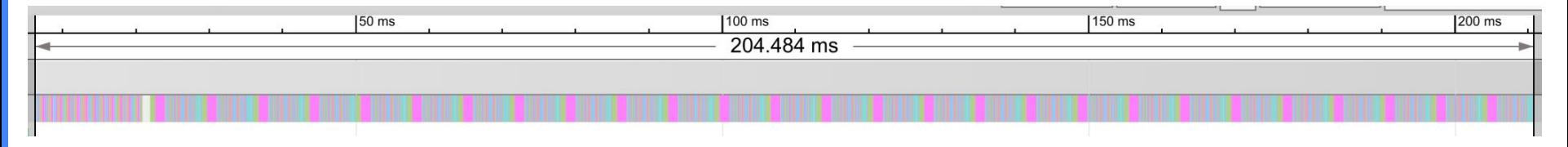

EdiT5 model:

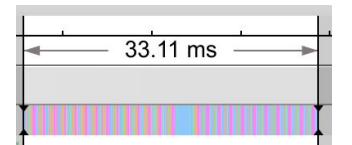

### How does EdiT5 reduce latency?

- Decoder step takes 1.3ms compared to 7ms
	- 5.4x reduction
- There are 10 decoder steps, compared to 27
	- Another 2.7x reduction

In summary: 14.5x reduction in decoder latency compared to Seq2Seq, in exchange for 5ms of overhead.

# 6-1. Faster Decoding

## Paper

#### **Fast Inference from Transformers via Speculative Decoding**

Yaniy Leviathan<sup>\*1</sup> Matan Kalman<sup>\*1</sup> Yossi Matias<sup>1</sup>

#### **Accelerating Large Language Model Decoding** with Speculative Sampling

Charlie Chen<sup>1</sup>, Sebastian Borgeaud<sup>1</sup>, Geoffrey Irving<sup>1</sup>, Jean-Baptiste Lespiau<sup>1</sup>, Laurent Sifre<sup>1</sup> and John  $J \text{umper}^1$ 

# Other papers

- Sun et al.  $(2021)$  arxiv.org/abs/2106.04970
- Ge et al.  $(2022)$  arxiv.org/abs/2205.10350
- Leviathan et al.  $(2022)$  arxiv.org/abs/2211.17192
- Chen et al.  $(2023)$  arxiv.org/abs/2302.01318
- Kim et al.  $(2023)$  arxiv.org/abs/2302.07863

# Why are decoders slow

- Transformer inference is slow
	- Largely memory-bound

See [Making Deep Learning go Brrrr From First](https://horace.io/brrr_intro.html) **[Principles](https://horace.io/brrr_intro.html)** (and also [got that iron smelting under control | pixel](https://www.reddit.com/r/factorio/comments/r1z99w/got_that_iron_smelting_under_control_pixel_art/) [art : r/factorio](https://www.reddit.com/r/factorio/comments/r1z99w/got_that_iron_smelting_under_control_pixel_art/))

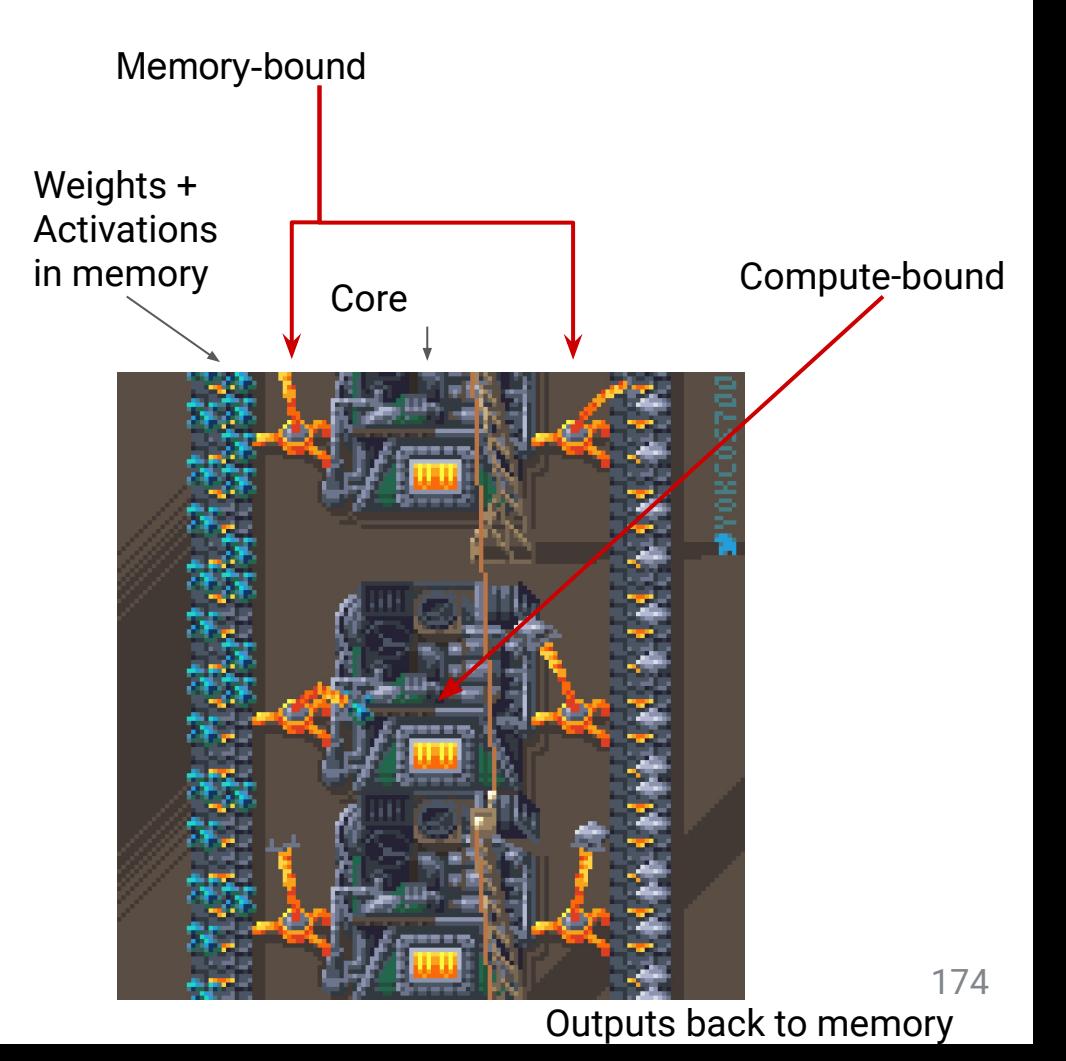

# Encoding v Decoding

Running a transformer decoder step with K tokens scales sublinearly with K

- Throughput: Batching
- **Latency: Speculative Decoding**

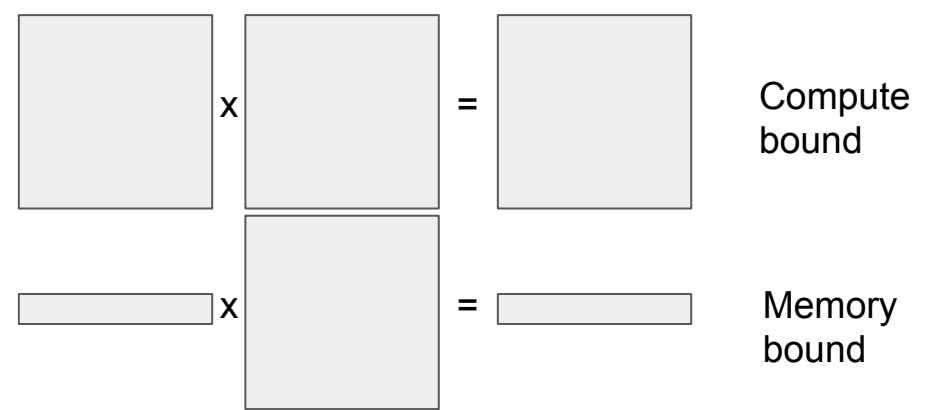

- Encoders are generally computer bound, we parallelize the encode
- whereas decoders are memory bound

# Solution: Batching, for latency!

- Have a drafter model, much smaller than the original model
- Decode (AR) many tokens from the drafter (span of gamma tokens)
- Use the large model to compute probabilities for all tokens in parallel
- Accept a prefix of the span

# Batching, for latency!

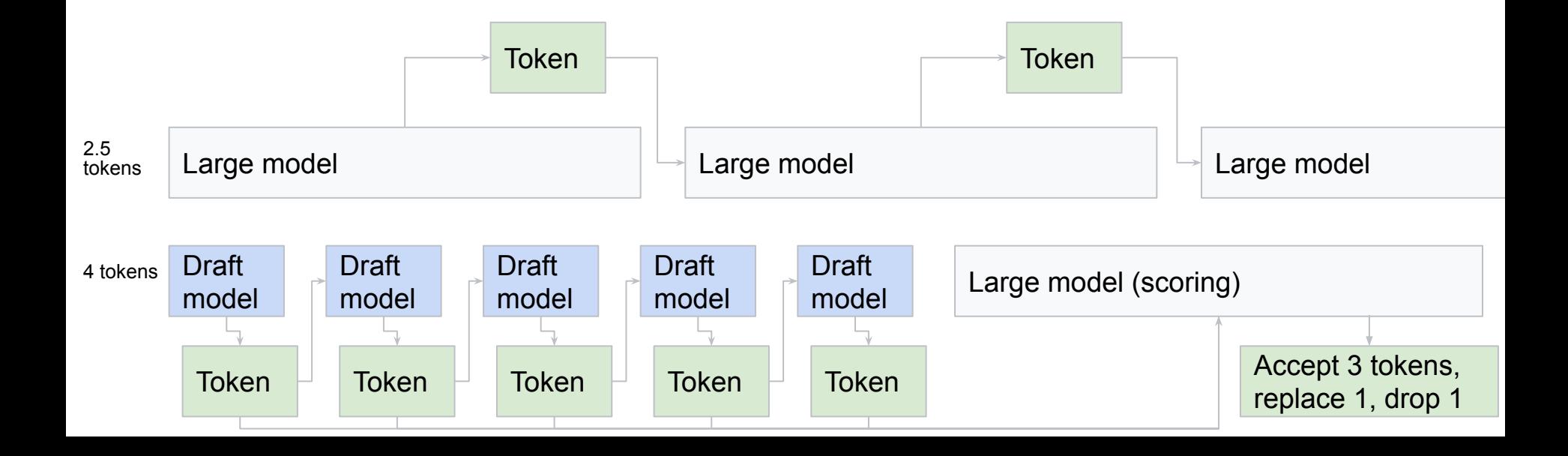

# Example

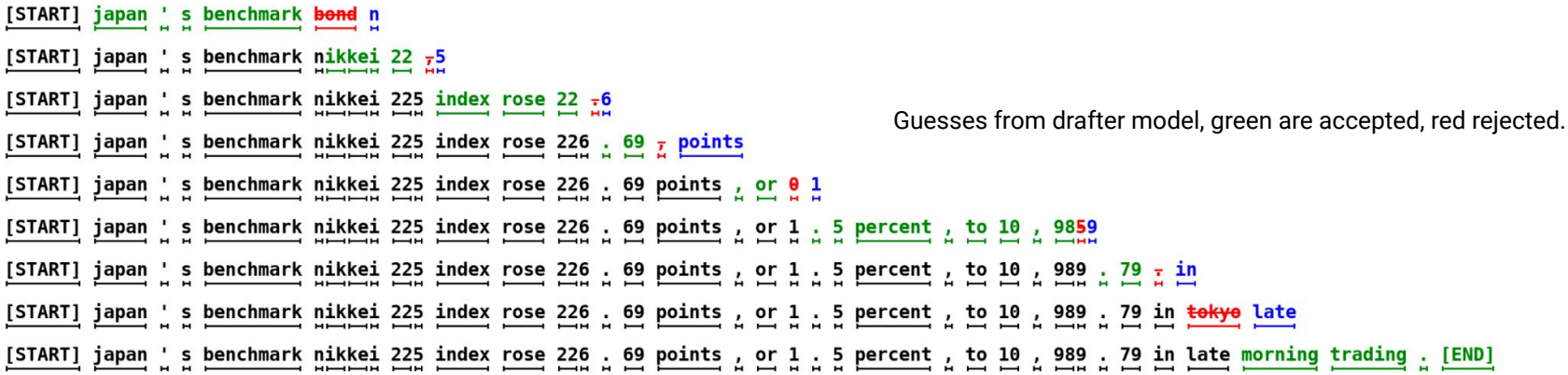

# Making the distributions match

Drafter results: \_my \_favourite \_pet \_was \_a \_dog \_named \_rex

- Q distribution (drafter model) for each token
- P distribution (large model) for next token given prefix

Distributions can be: Sampling or greedy

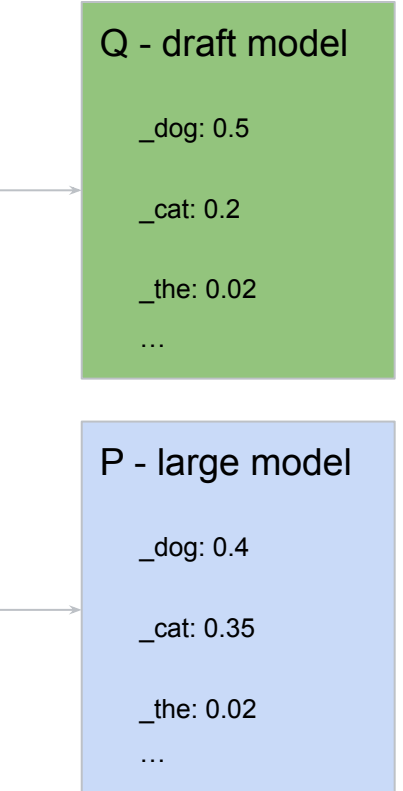

# Making the distributions match

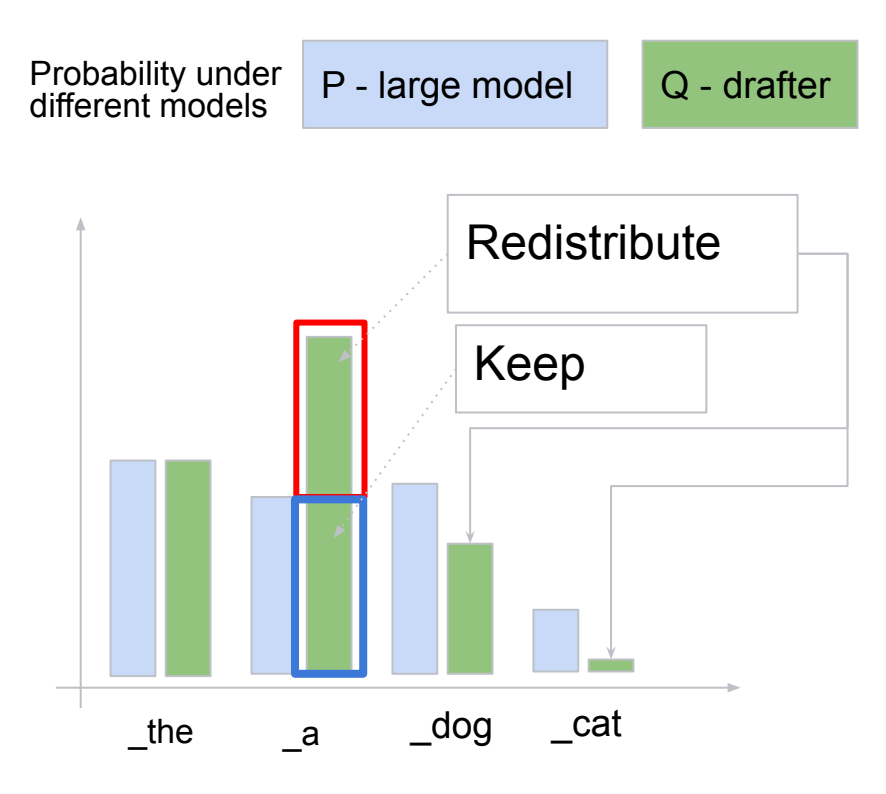

Case 1: Q(token) > P(token)

- Keep with probability P(token)/Q(token)
- Probability of sampling and keeping is now P(token).
- Reject: sample a new token from among those where  $Q$ (token) <=  $P$ (token), proportional to abs(P(token) - Q(token). Case 2: Q(token) <= P(token)
	- Just accept.

# Making the distributions match

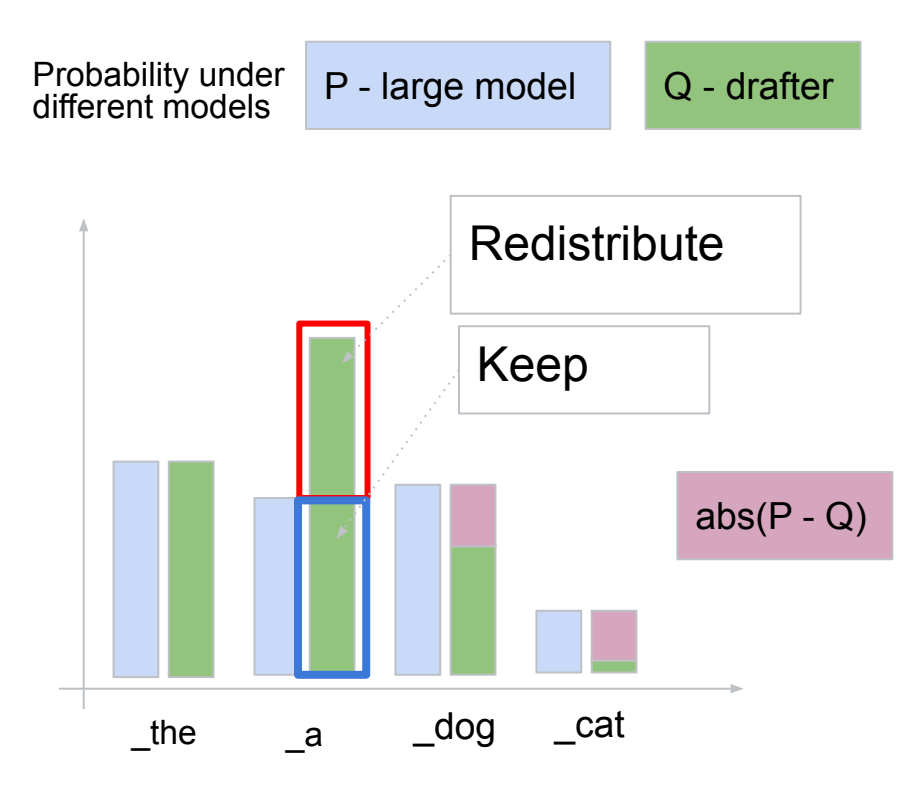

Case 1: Q(token) > P(token)

- Keep with probability  $P$ (token)/Q(token)
- Probability of sampling and keeping is now P(token).
- Reject: sample a new token from among those where  $Q$ (token)  $\leq P$ (token), proportional to abs(P(token) - Q(token).

Case 2:  $Q(token) \leq P(token)$ 

● Just accept.

## **Tradeoffs**

**Constants** 

- Alpha: Per-token acceptance probability
- Gamma Number of tokens we decode from the draft model for each token from the large model.

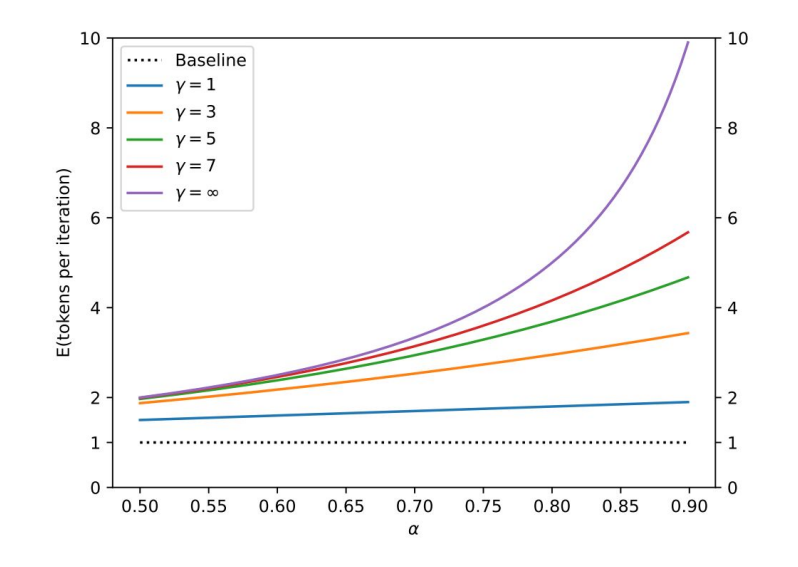

Figure 2. The expected number of tokens generated by Algorithm 1 as a function of  $\alpha$  for various values of  $\gamma$ .

# **The drafter**

- Small models
	- lower alpha but faster drafter inference
- Text-editing models
	- Need to support accepted tokens from the language model
- Statistical language models
	- Limited power
- Textual overlap with the input
	- Does this work for all cases

## Results

Table 2. Empirical results for speeding up inference from a T5-XXL 11B model.

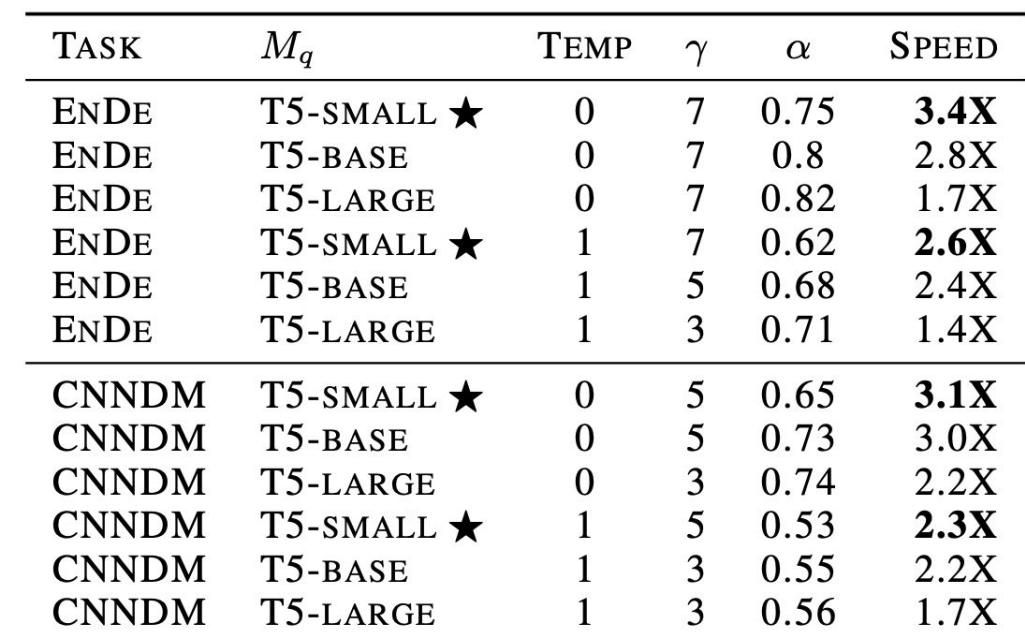

Table 3. Empirical  $\alpha$  values for various models  $M_p$ , approximation models  $M_q$ , and sampling settings. T=0 and T=1 denote argmax and standard sampling respectively<sup>6</sup>.

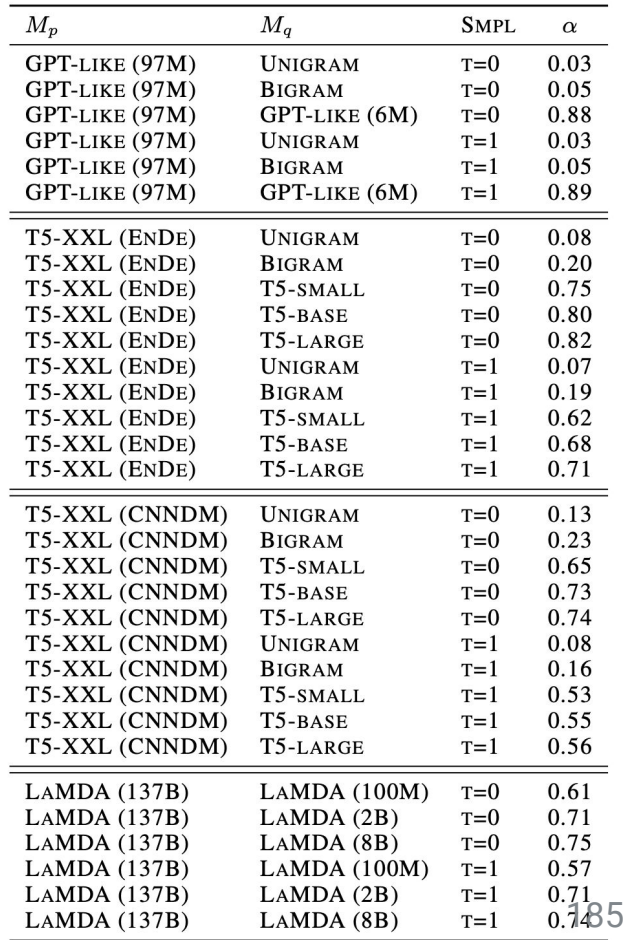

- **•** Greedy easier than sampling
- Works even with extremely cheap drafters

# Questions?